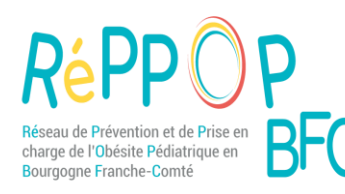

## **CERTIFICAT MEDICAL D'INAPTITUDE PARTIELLE A LA PRATIQUE DE L'ÉDUCATION PHYSIQUE ET SPORTIVE**

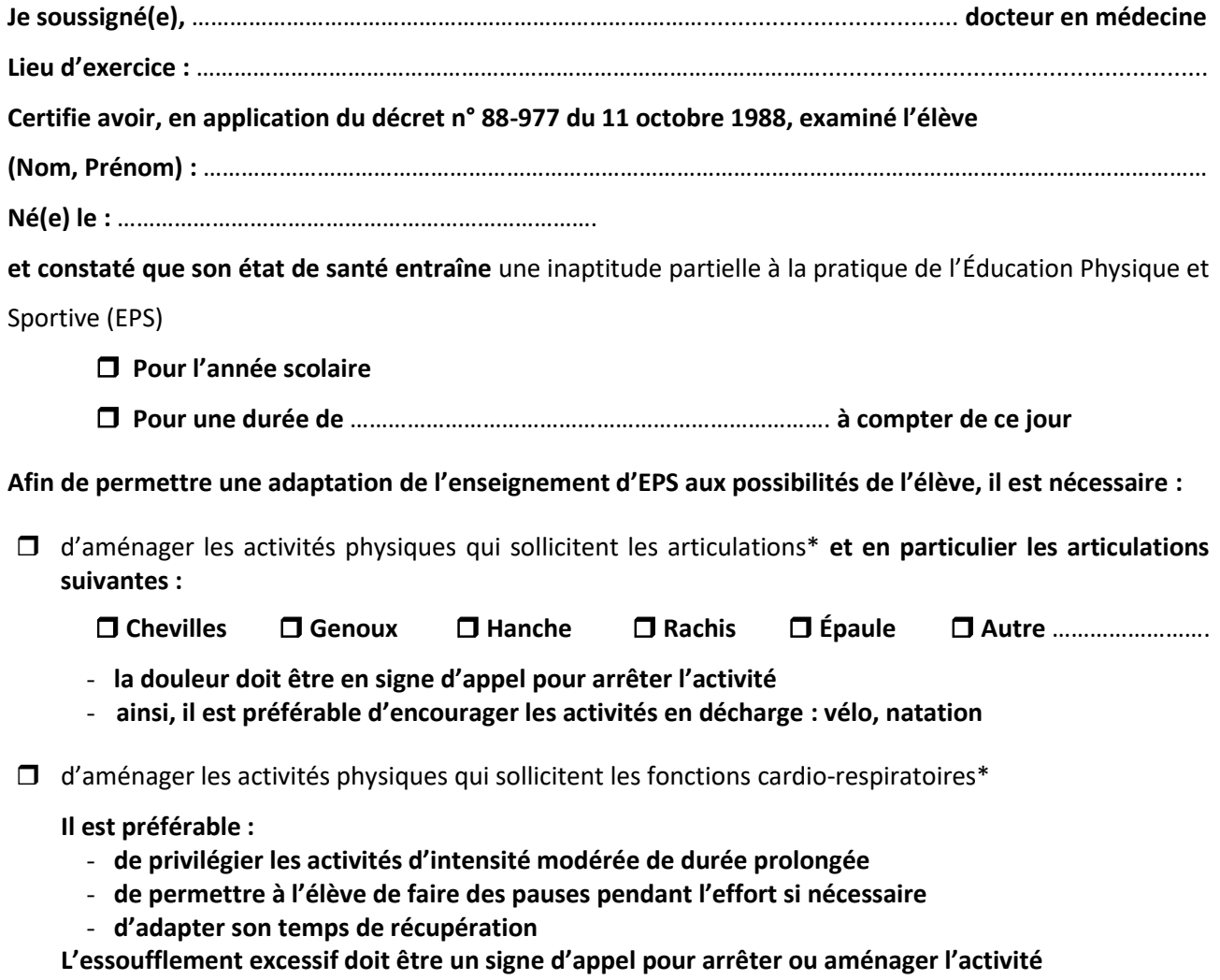

autres recommandations *(à préciser):*

L'activité physique fait partie intégrante de la prise en charge globale proposée à cet élève au même titre que le suivi nutritionnel et l'encouragement à limiter la sédentarité. Ainsi, je l'incite à participer régulièrement au cours d'EPS. Il est donc important de faciliter son intégration dans le groupe et de valoriser sa participation à l'EPS en toutes circonstances.

**Date, signature et cachet du médecin :**